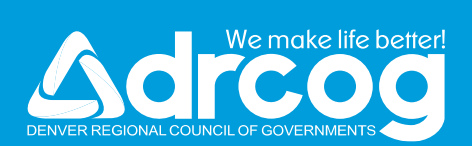

# **DRCOG'S CRASH DATA**

**Jenny Wallace, GISP GIS Manager**

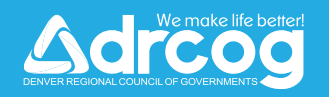

#### **DRCOG'S PLANNING AREA**

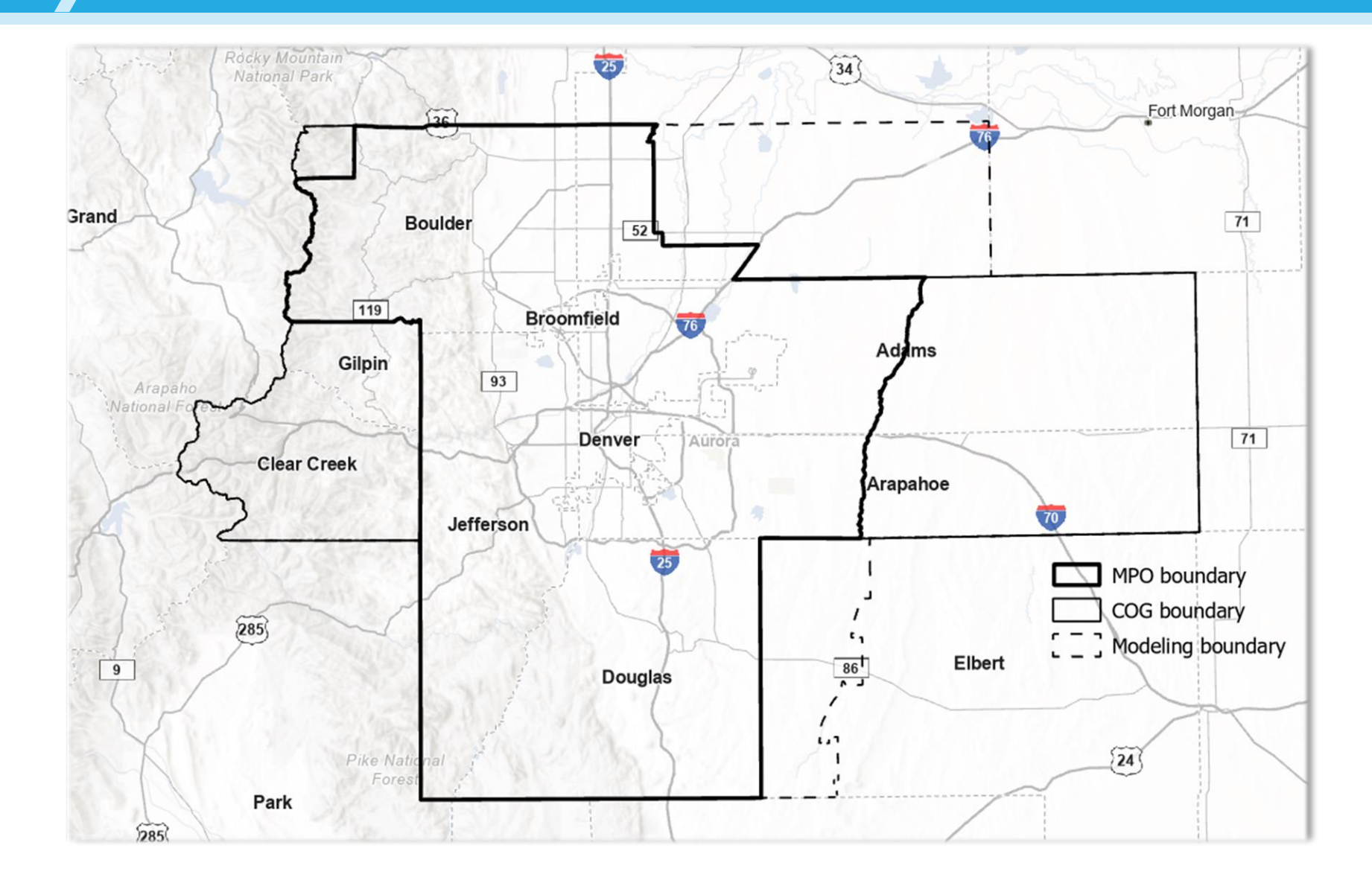

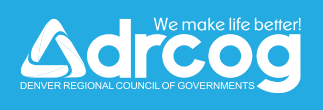

## **DRCOG CRASH DATA**

- data is received from CDOT and **processed annually**
- processing steps include:
	- prepping table schemas
	- geocoding off-system crashes
	- flagging high priority records
	- QC
- data is available on the DRCOG **[Regional Data Catalog](https://data.drcog.org/)**

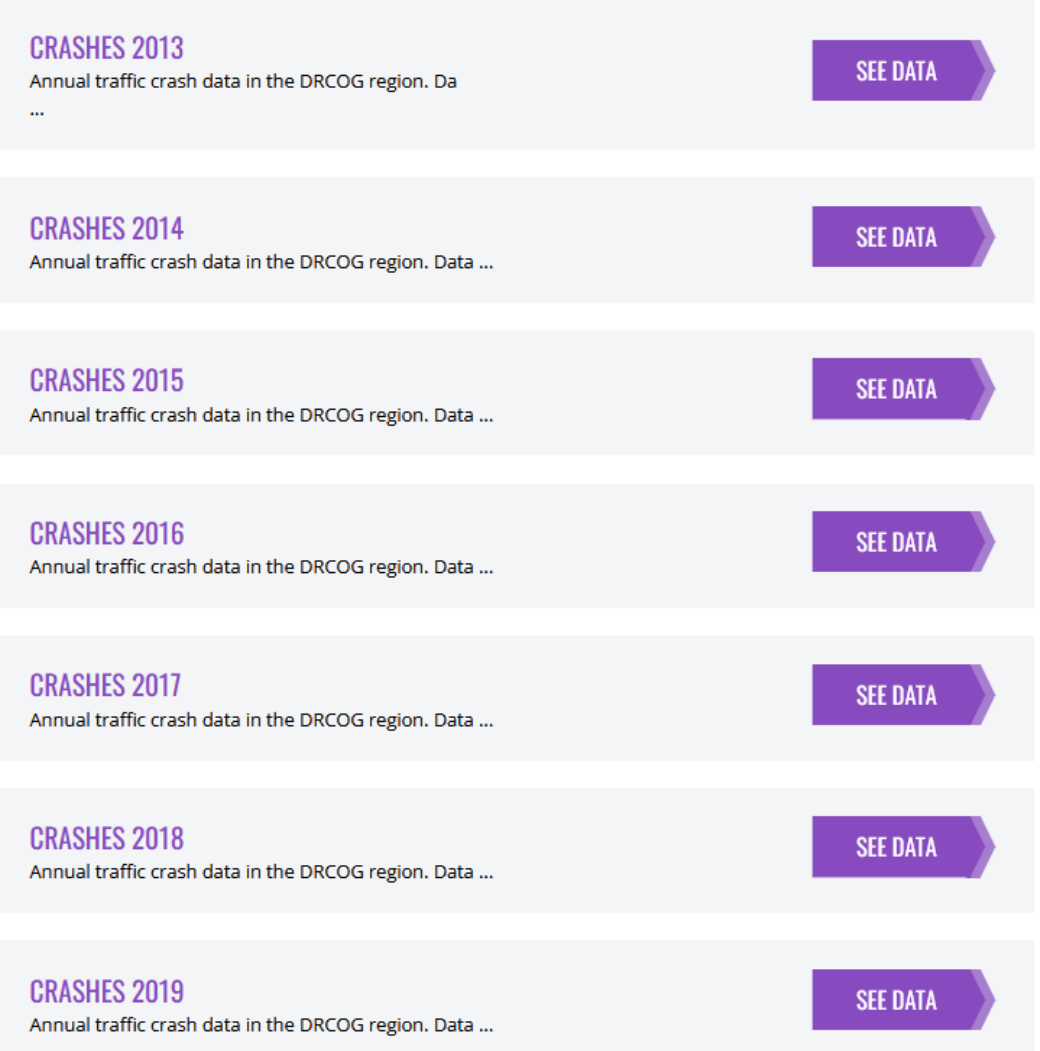

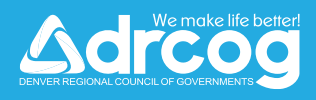

#### **DRCOG CRASH DATA USES**

**Adroog** 

About

Catalog.

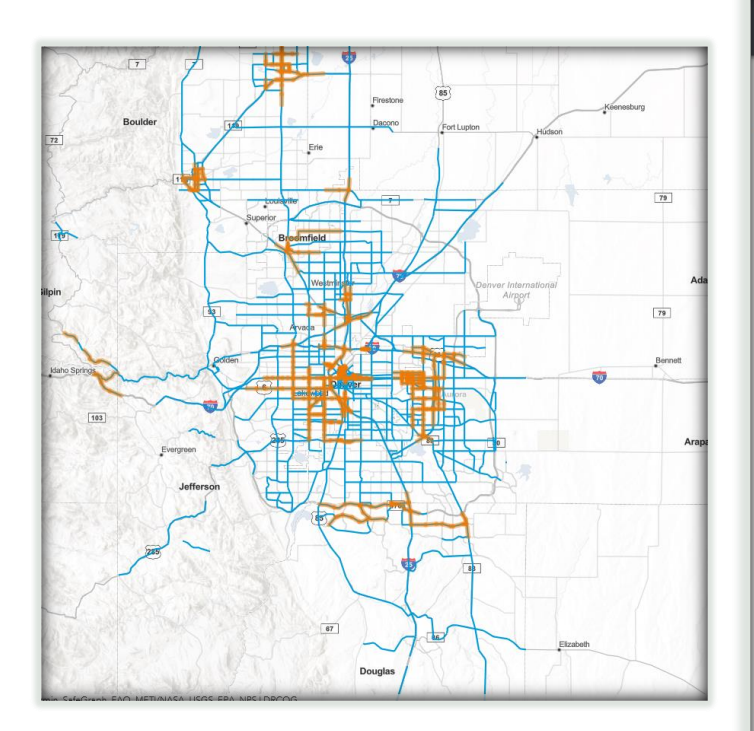

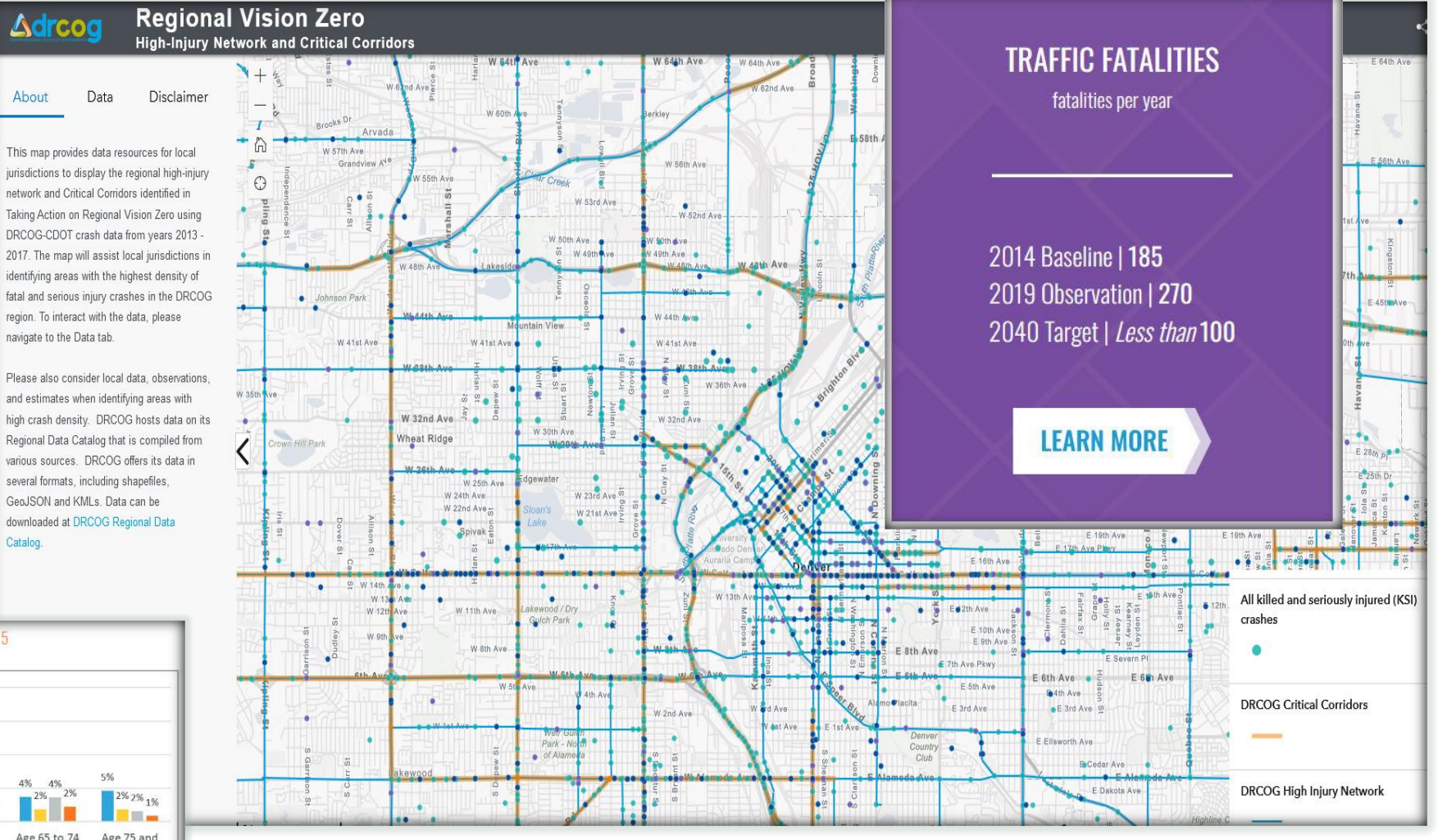

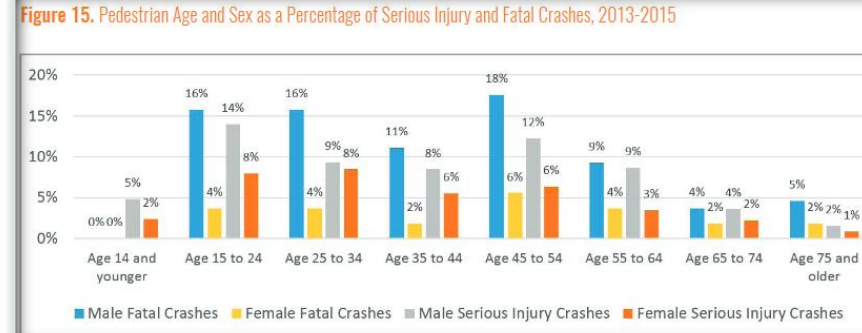

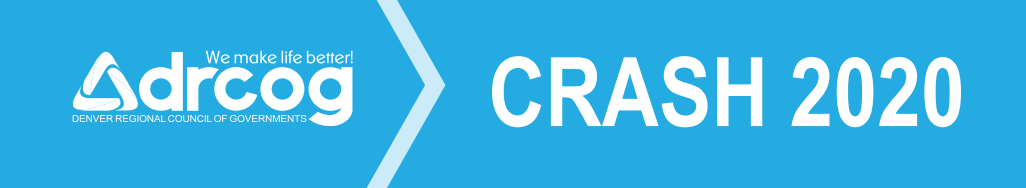

- New to 2020 data
	- Crash data form has migrated from DR2447 to DR3447
	- Data is split into a main table and 3 ancillary tables
	- Relationship classes were created by DRCOG
	- Additional fields were created by DRCOG
	- Data dictionary has been updated to DR3447 schema but also includes some historical DR2447 fields

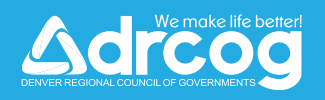

#### **PROCESSING STEPS**

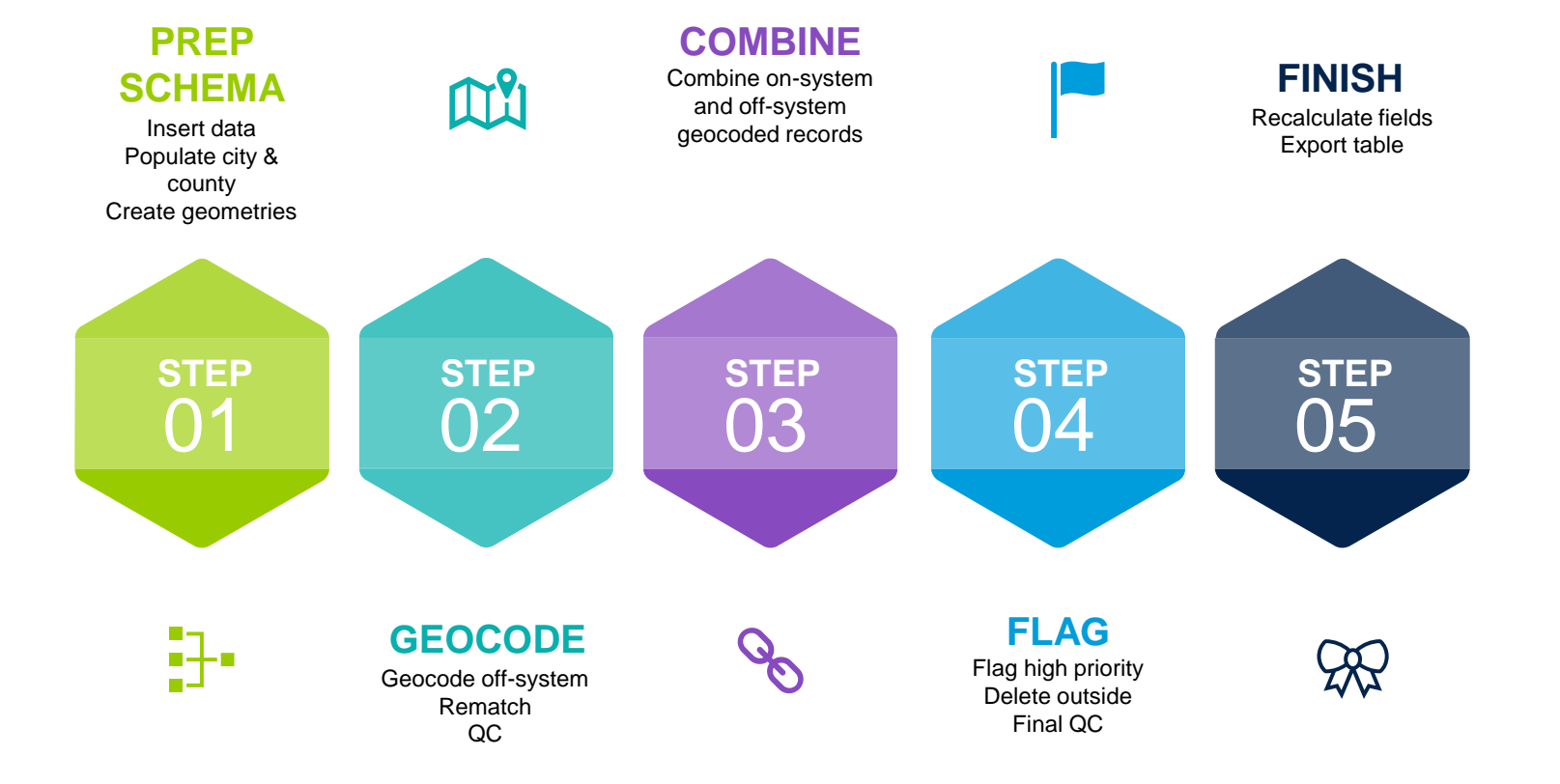

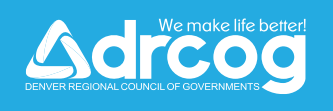

# **PROCESSING USING PYTHON**

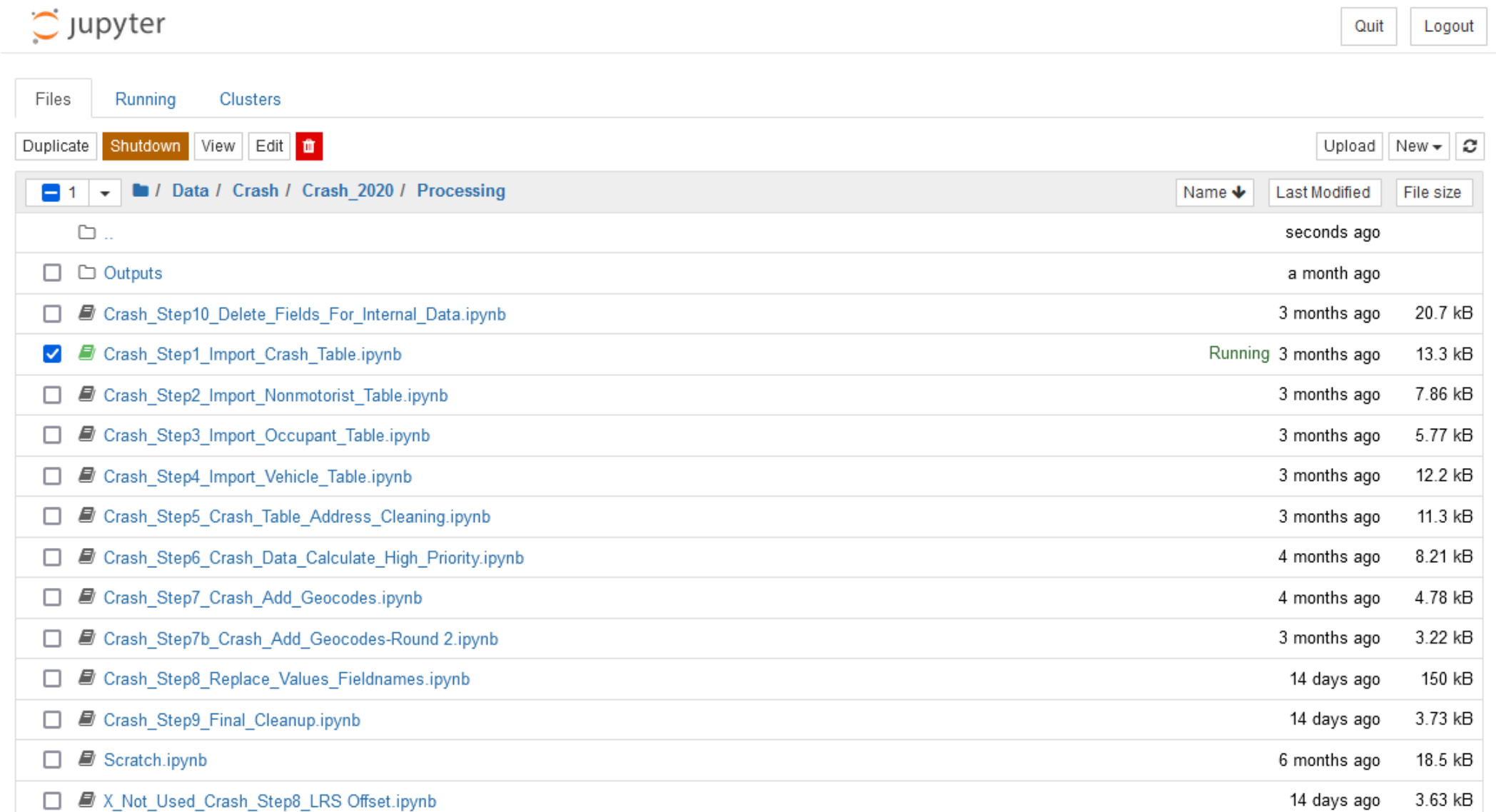

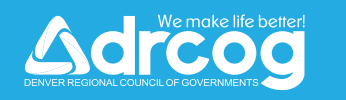

 $\blacktriangleright$ 

#### **REPLACING CODED VALUES**

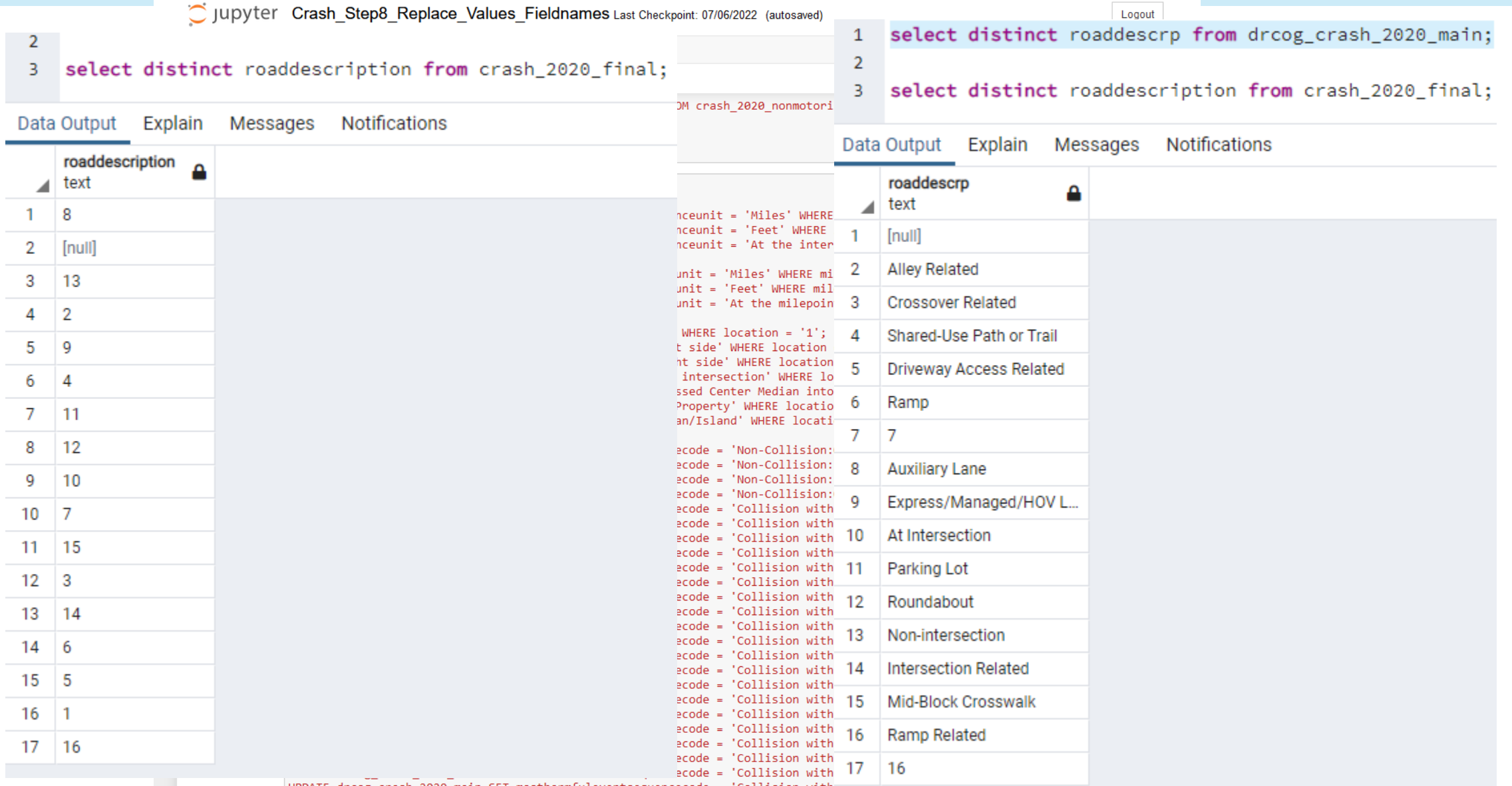

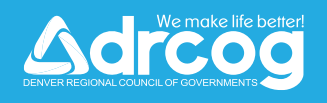

## **CRASH 2020: GEODATABASE**

- DRCOG\_CRASH\_2020.gdb
- 20181119-DR 3447 Changes
- CommonCode
- Crash Data Guide
- 图 DR2447 Crash Data Dictionary External
- 图 DR3447\_Crash\_Data\_Dictionary\_External

- **CRASH 2020**
- CRASH\_2020\_CRASH\_2020\_NONMOTORIST
- CRASH 2020 CRASH 2020 VEHICLE
- CRASH\_2020\_NONMOTORIST
- CRASH 2020 OCCUPANT
- CRASH\_2020\_VEHICLE
- CRASH\_2020\_VEHICLE\_CRASH\_2020\_OCCUPANT
- Crash
	- Main table, information about crash such as date, location, cause, DRCOG created fields for analysis, etc
- Nonmotorist
	- Ancillary table, info about each nonmotorist involved in crash such as non motorist type, safety equipment, movement prior to crash, etc
- Occupant
	- Ancillary table, info about each occupant of a vehicle involved in a crash such as age, position in vehicle, safety equipment, etc
- Vehicle
	- Ancillary table, info about each vehicle & driver involved in a crash such as vehicle type, model, speed, driver action, etc

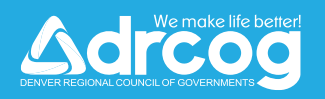

#### **CRASH 2020: GEODATABASE RELATIONSHIPS**

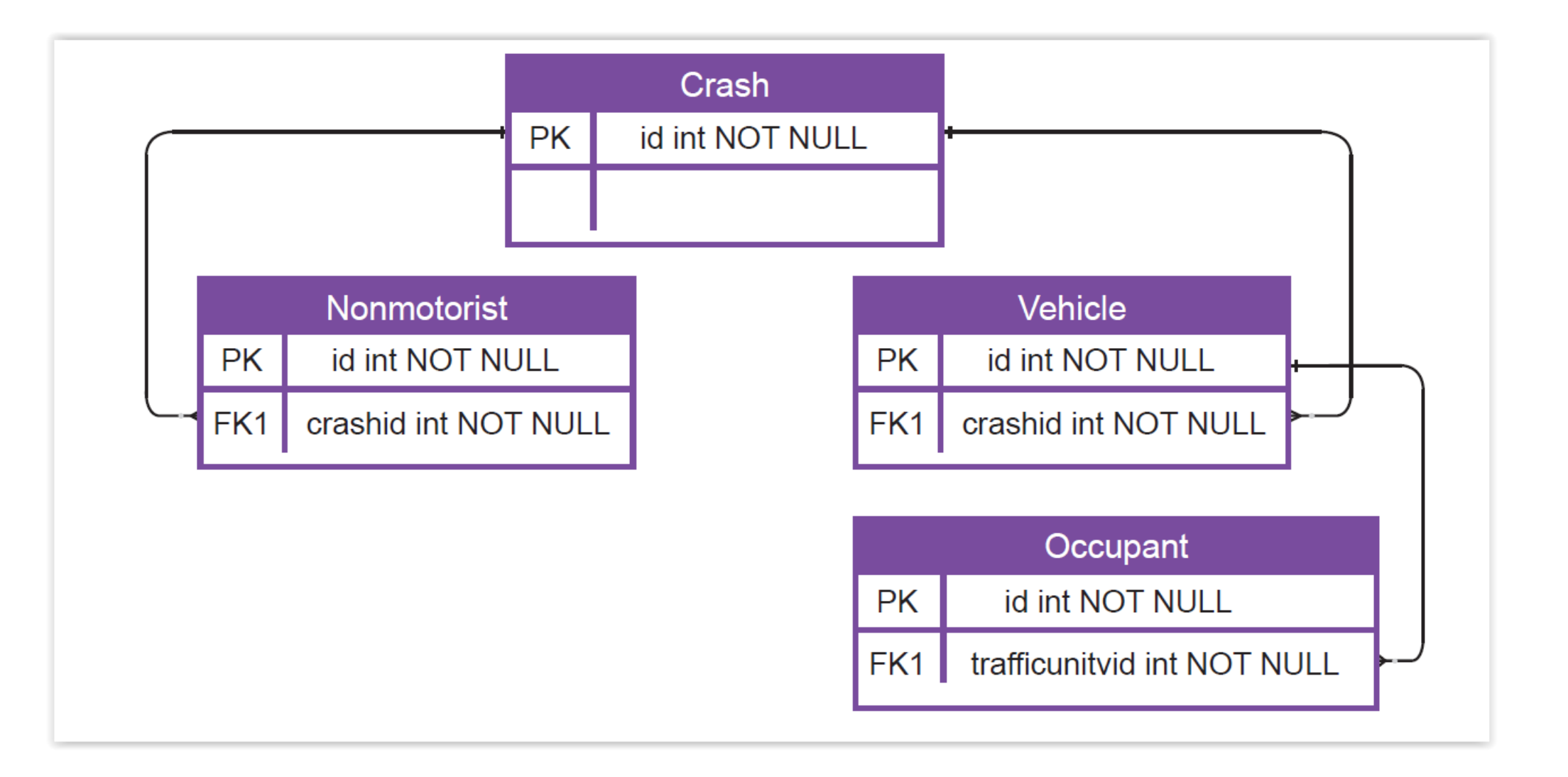

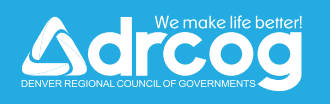

## **CRASH 2020: DRCOG CREATED FIELDS**

- drcog\_hp: high priority
- drcog\_nm\_si: number of non-motorists seriously injured
- drcog\_nm\_k: number of non-motorists killed
- drcog\_occ\_k: number of occupants killed
- drcog\_occ\_si: number of occupants seriously injured
- drcog\_total\_k: total number of people killed in crash
- drcog\_total\_si: total number of people seriously injured in crash
- drcog\_bike: "y" if a crash involves a bicycle.
- drcog\_ped: "y" if a crash involves a pedestrian

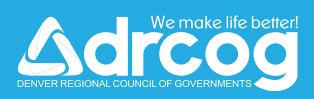

#### **FUTURE PROCESSING**

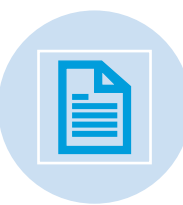

Integrate linear

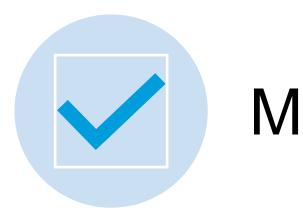

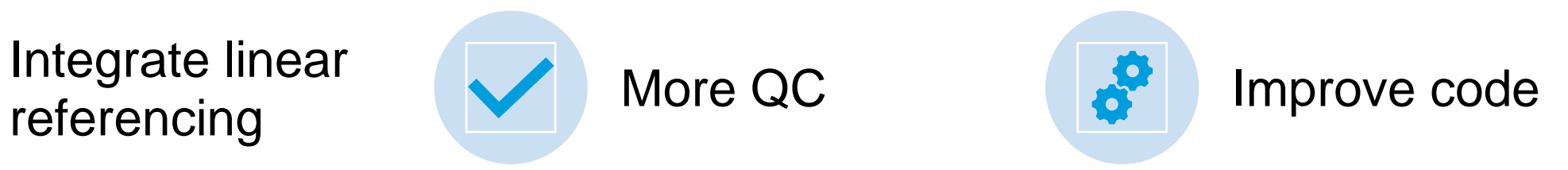

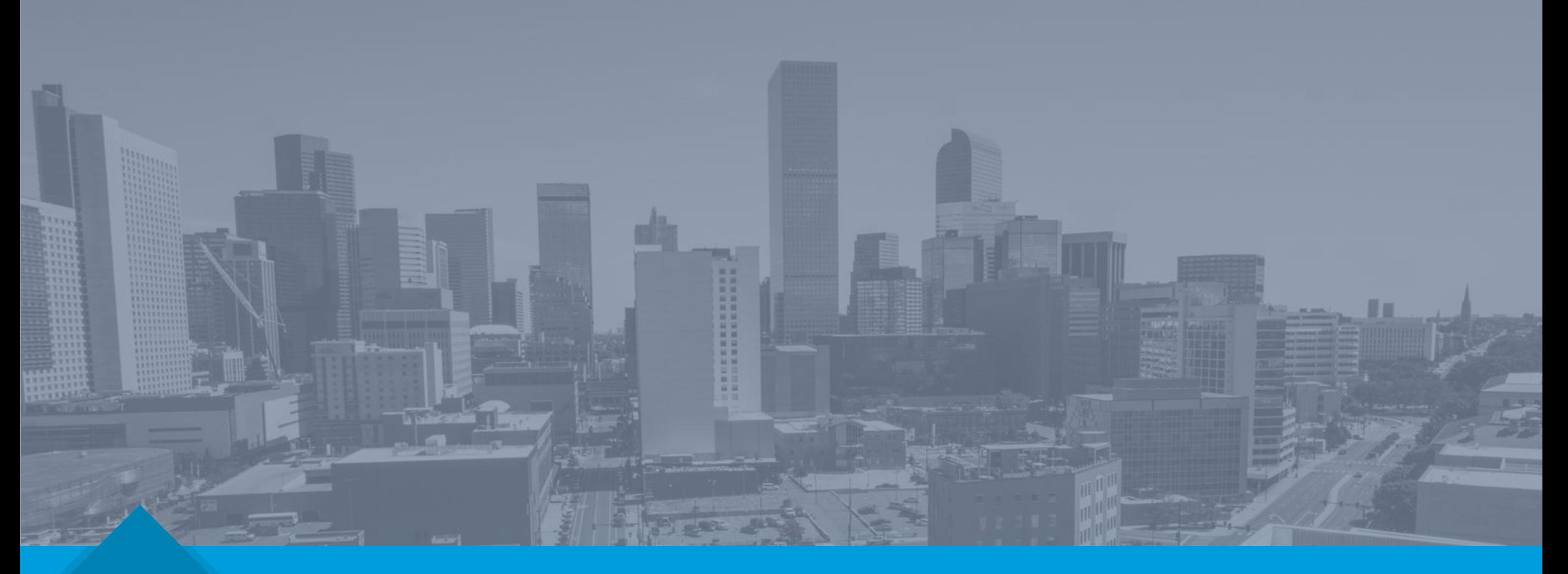

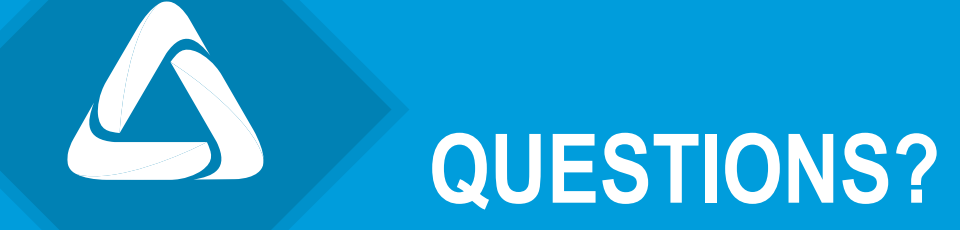

Jenny Wallace [jwallace@drcog.org](mailto:jwallace@drcog.org)

13